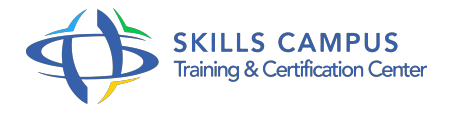

# Planifier et suivre vos projets

-Réference: **MPGP-59** -Durée: **3 Jours (21 Heures)**

### **Les objectifs de la formation**

Suivre le contenu de son projet Communiquer avec les parties prenantes Appliquer les méthodes de planification de projet Utiliser les outils de planification de projet

# **A qui s'adesse cette formation ?**

#### **POUR QUI :**

Chefs de projet, planificateurs projet.

## **Programme**

- **Introduction**
	- Définition d'une démarche projet.
	- La planification et le suivi, dans le processus projet.

### **Les techniques de planification**

- <sup>o</sup> Identifier les tâches d'un projet.
- Construire le réseau PERT, en précisant les dépendances entre les tâches.
- <sup>o</sup> Identifier les marges et le chemin critique du projet.
- Affecter les ressources aux tâches.
- Comprendre le rapport travail-unité-durée.
- Optimiser les ressources sur le projet.
- Enregistrer la planification initiale.
- Travaux pratiques Etablir un réseau Pert.
- Calcul des dates au plus tôt, au plus tard, marges, optimiser le réseau.
- o Planning sur MS-Project.
- Optimiser l'utilisation des ressources.
- Planification initiale.

#### **Programme**

# **Le pilotage de projet**

- Les indicateurs d'avancement, le coefficient d'utilisation, vitesse et performance, les charges restantes.
- Les indicateurs économiques : CBTP, CBTE, CRTE.
- Les différents comptes rendus (activité, avancement.
- $\circ$ ).
- Gestion des aléas : comité de pilotage, triangle projet.
- <sup>o</sup> Suivi individuel et suivi projet.
- Travaux pratiques Etablir un tableau de bord à partir de comptes rendus d'activités.
- Construire des tableaux de bord avec MS-Project.

#### **Les ressources**

- Définition des ressources humaines et logistiques.
- L'association tâche/ressource, la réservation et l'affectation.
- o Traduction des ressources en coût.
- Travaux pratiques Modifier des associations de ressources.
- Editer les coûts du projet.

#### **Le suivi multiprojets**

- Présentation des découpages normalisés : PBS, WBS, OBS.
- Les contraintes de planification interprojets, les ressources partagées.
- Travaux pratiques Décomposition du projet en sous-projets.

#### **Etude de cas avec MS-Project**

- o Présentation de l'étude de cas.
- Vues, filtres et diagrammes : personnaliser les interfaces avec MS-Project.
- Le pilotage par les ressources ou par la durée.
- Les tâches récapitulatives.
- L'audit des ressources.
- La saisie de l'activité des ressources.
- Comprendre les indicateurs de suivi.
- Le bilan du projet.
- Travaux pratiques Saisie d'une planification initiale puis modifiée.
- Saisie de l'avancement standard et simplifié.
- Gestion des aléas en cours de mois, saisie de l'avancement par messagerie.
- Bilan du projet.

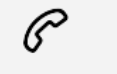

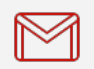

(+212) 5 22 27 99 01 (+212) 6 60 10 42 56 Contact@skills-group.com

 Nous sommes à votre disposition : De Lun - Ven 09h00-18h00 et Sam 09H00 – 13H00

 Angle bd Abdelmoumen et rue Soumaya, Résidence Shehrazade 3, 7éme étage N° 30 Casablanca 20340, Maroc